### CS130 : Computer Graphics Ray Tracing (cont.)

#### Tamar Shinar Computer Science & Engineering UC Riverside

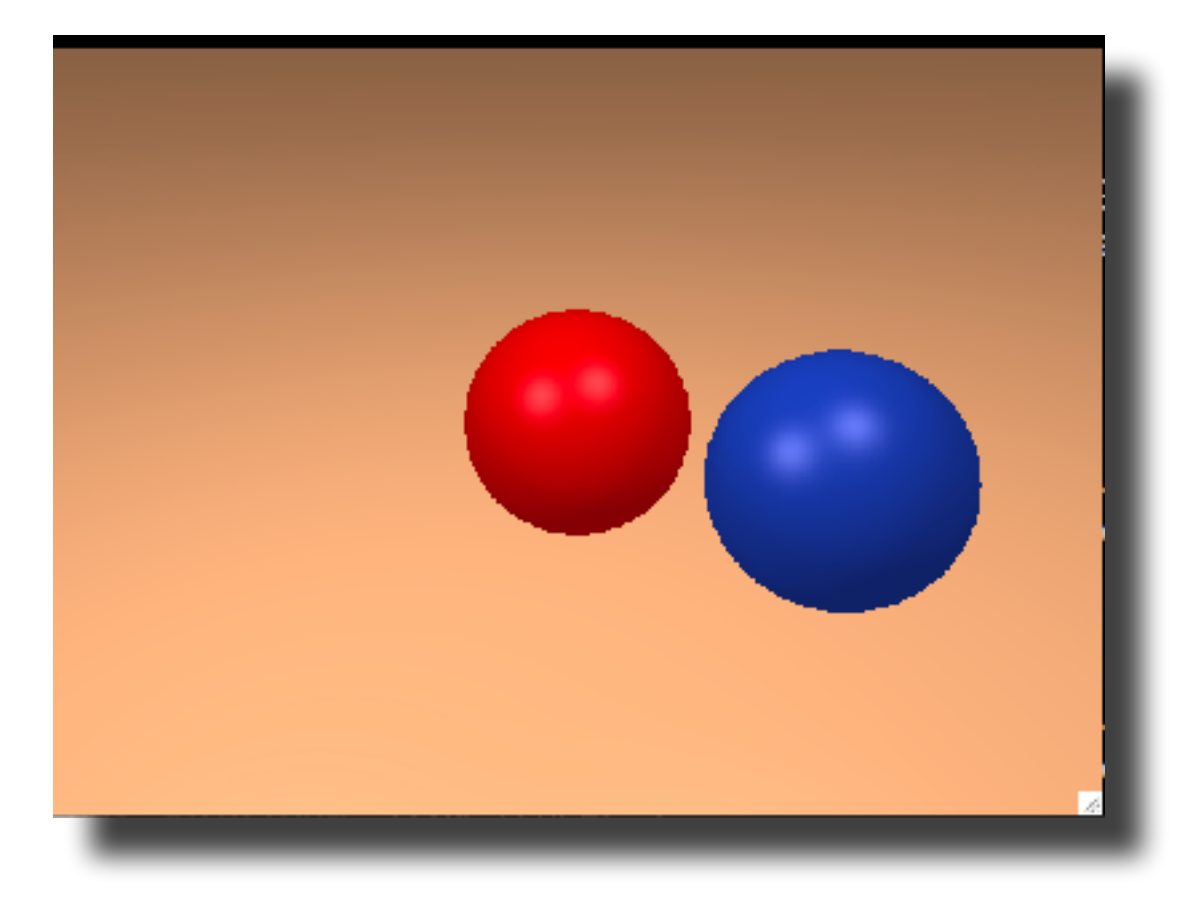

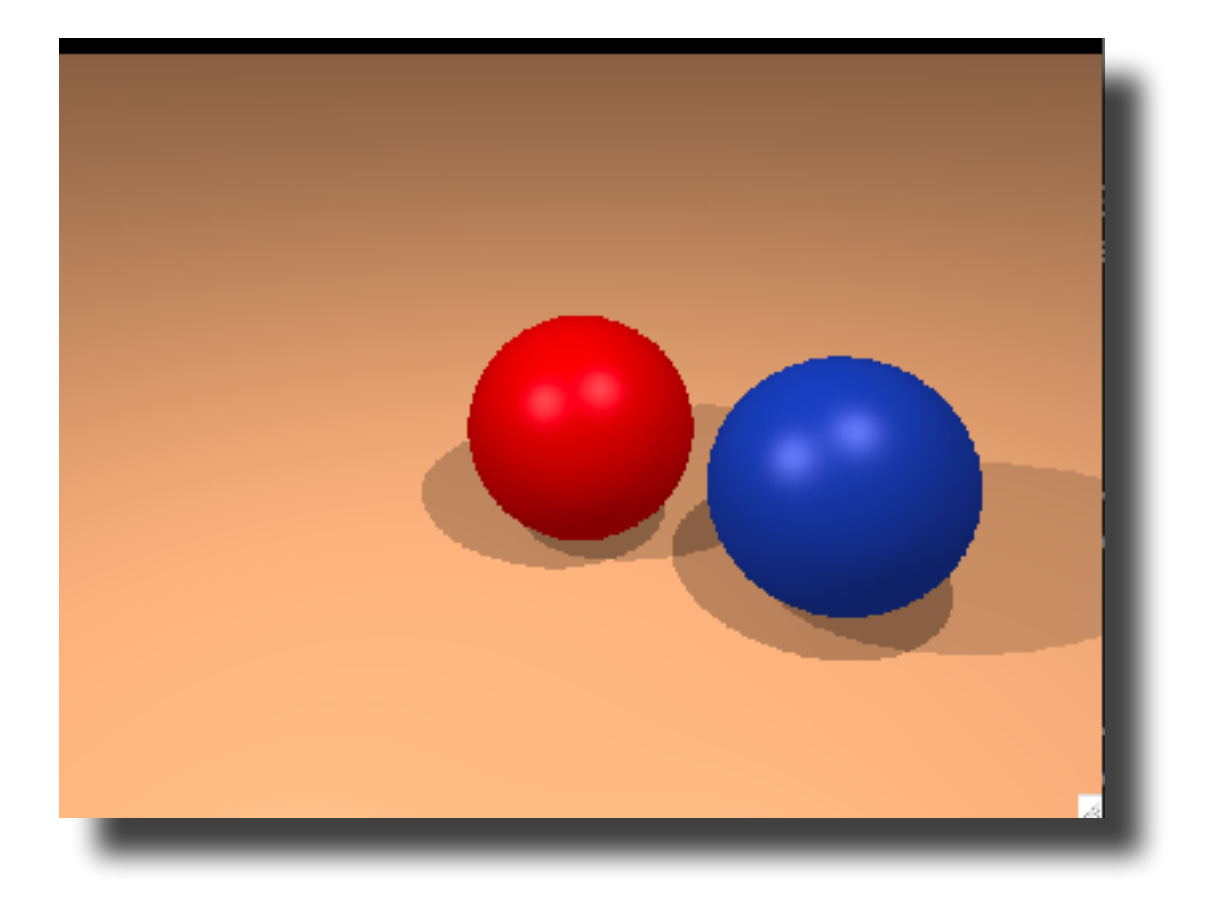

**for** each pixel **do** compute viewing ray **if** ( ray hits an object with t in [0, inf] ) **then** compute **n** evaluate shading model and set pixel to that color **else** set pixel color to the background color

**for** each pixel **do** compute viewing ray **if** ( ray hits an object with t in [0, inf] ) **then** compute **n evaluate shading model and set pixel to that color else** set pixel color to the background color

```
for each pixel do
     compute viewing ray 
     if ( ray hits an object with t in [0, inf] ) then
         compute n 
         // e.g., phong shading
         for each light 
           add light's ambient component 
           compute shadow ray 
            if ( ! shadow ray hits an object ) 
              add light's diffuse and specular components 
     else
         set pixel color to the background color
```
### Reflections

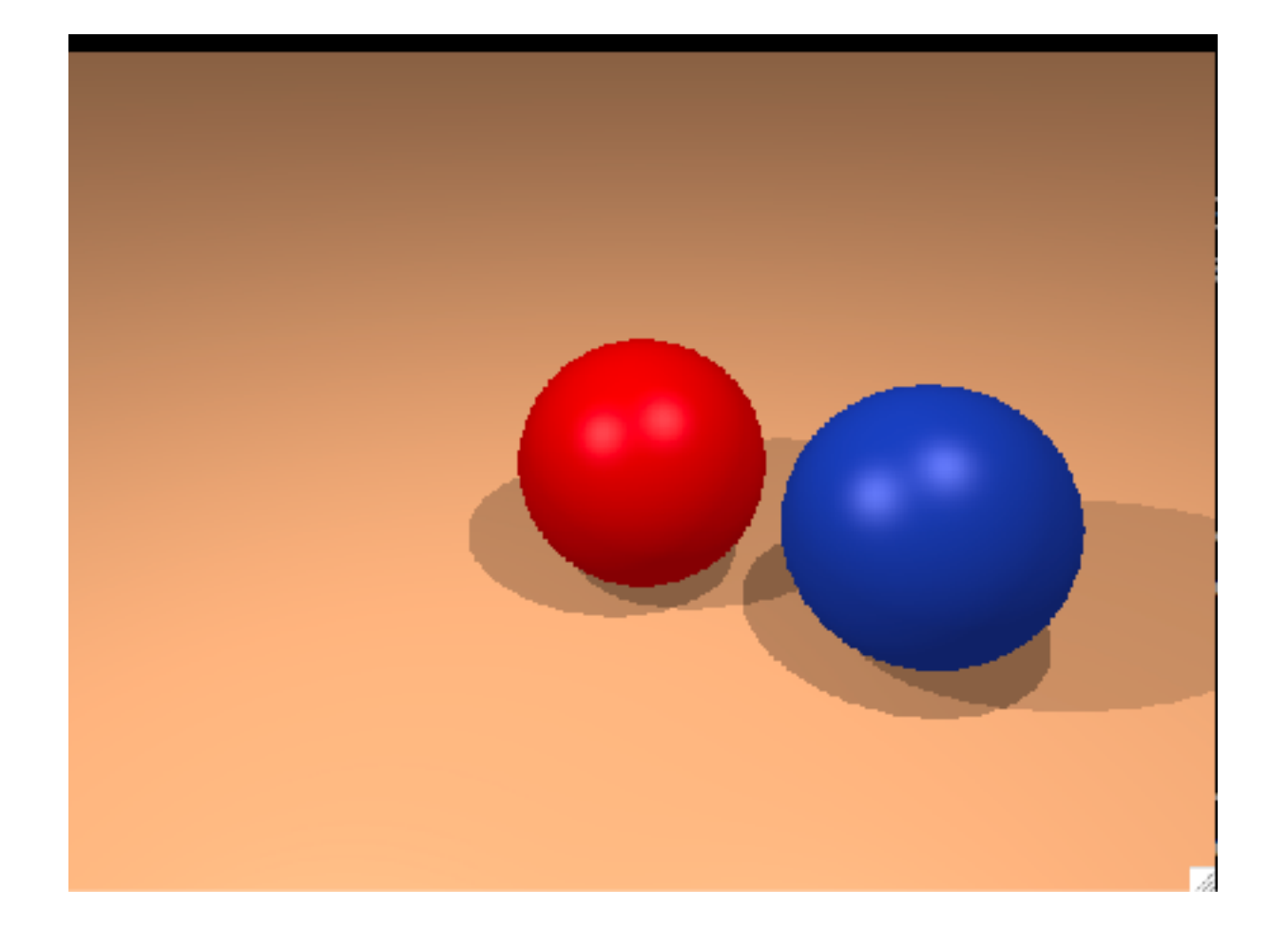

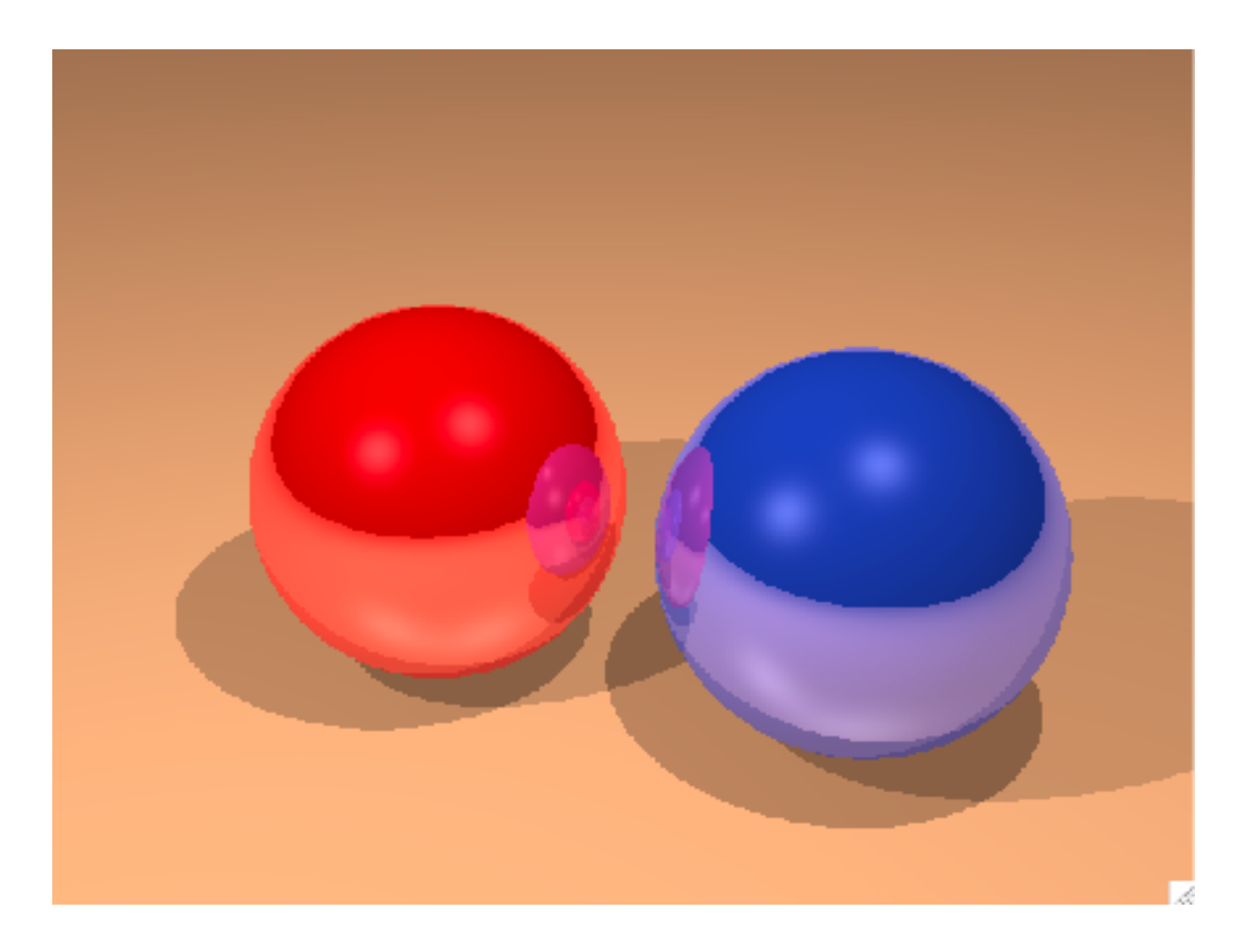

### Reflections

**for** each pixel **do** compute viewing ray **if** ( ray hits an object with t in [0, inf] ) **then** compute **n**  evaluate shading model and set pixel to that color **else** set pixel color to the background color

### Reflections

```
for each pixel do
     compute viewing ray 
     pixel color = cast_ray(viewing ray) 
cast ray:
     if ( ray hits an object with t in [0, inf] ) then
         compute n 
         return color = shade_surface 
     else
         return color = to the background color 
shade_surface: 
     color = ... 
     compute reflected ray 
    return color = color + k * cast ray(reflected ray)
```
### ray tracer extensions

- refraction
- more complex geometry
	- instancing
	- CSG
- distribution ray tracing (Cook et al., 1984)
	- antialiasing
	- soft shadows
	- depth of field
	- fuzzy reflections
	- motion blur

### Transparency and Refraction

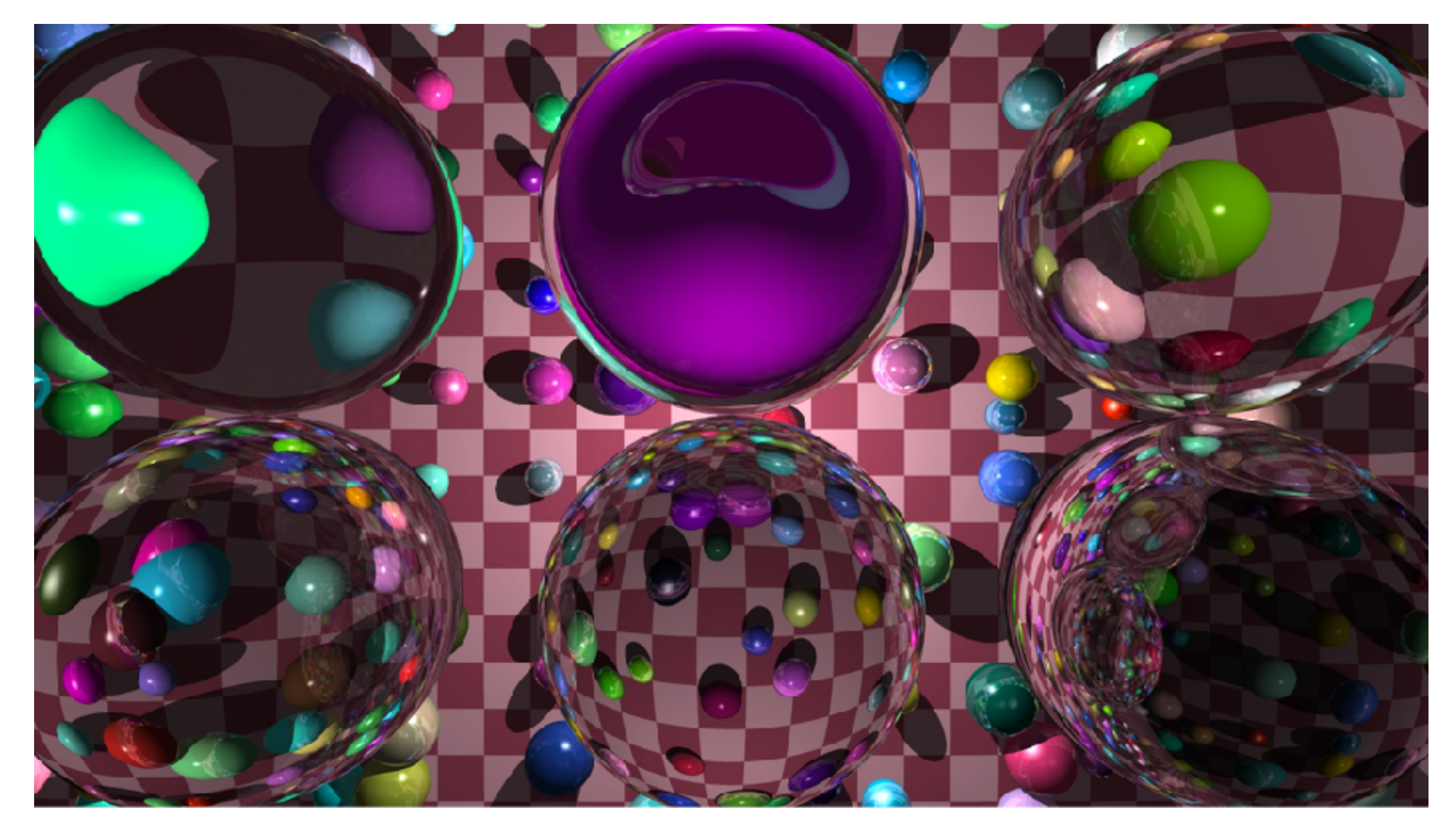

#### [marczych/github]

# Transparency and Refraction

#### Snell's Law

#### **n1 sinθ= n2 sinφ**

Example values of n: air:  $1.00$ ; water:  $1.33 - 1.34$ ; window glass:  $1.51$ ; optical glass: 1.49-1.92; diamond: 2.42.

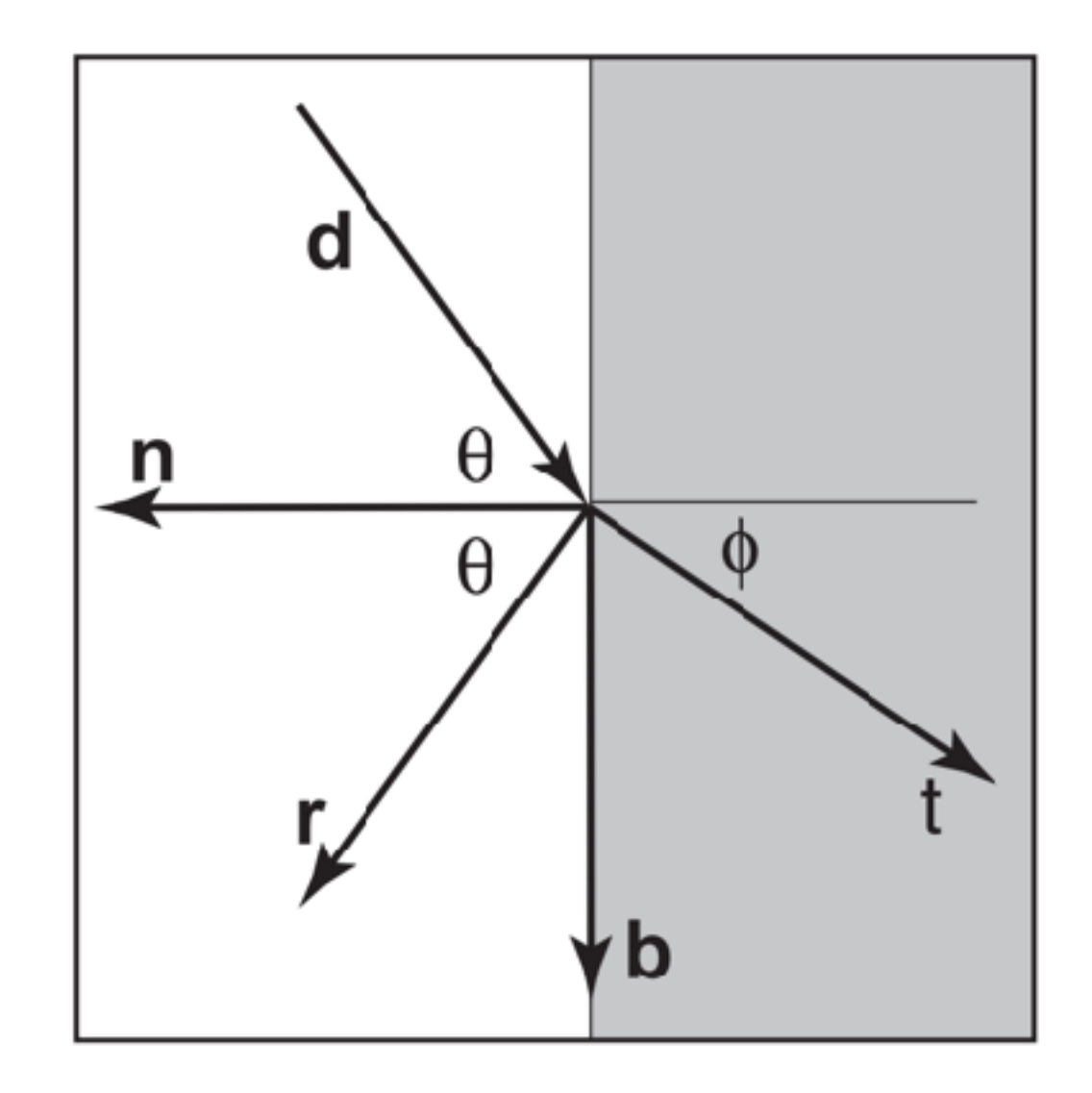

#### **<whiteboard>**

# Transparency and Refraction

Snell's Law

Additional effects

- varying reflectivity *Fresnel equations*
- attenuation of light intensity *Beer's Law*

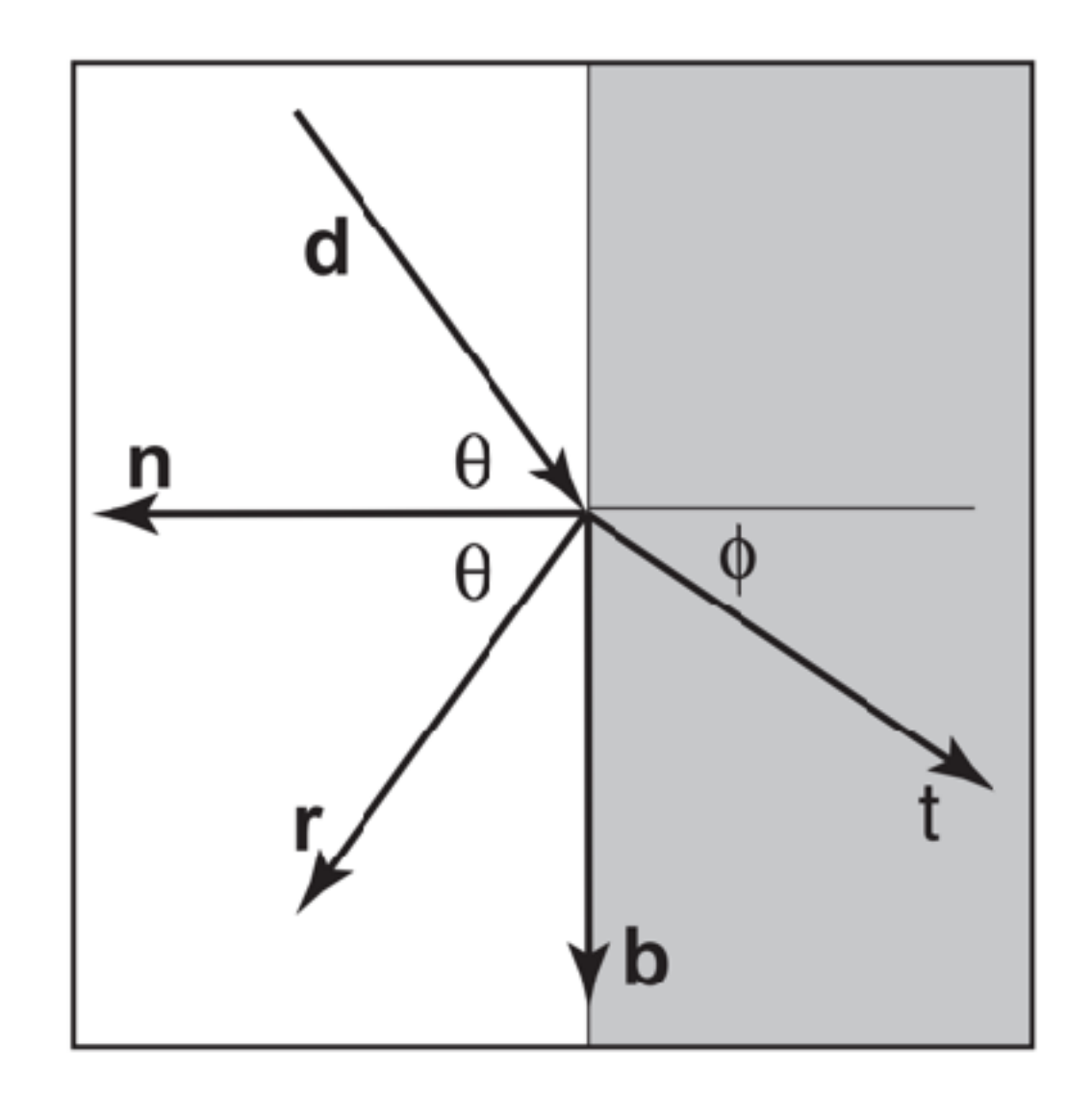

# Object Instancing

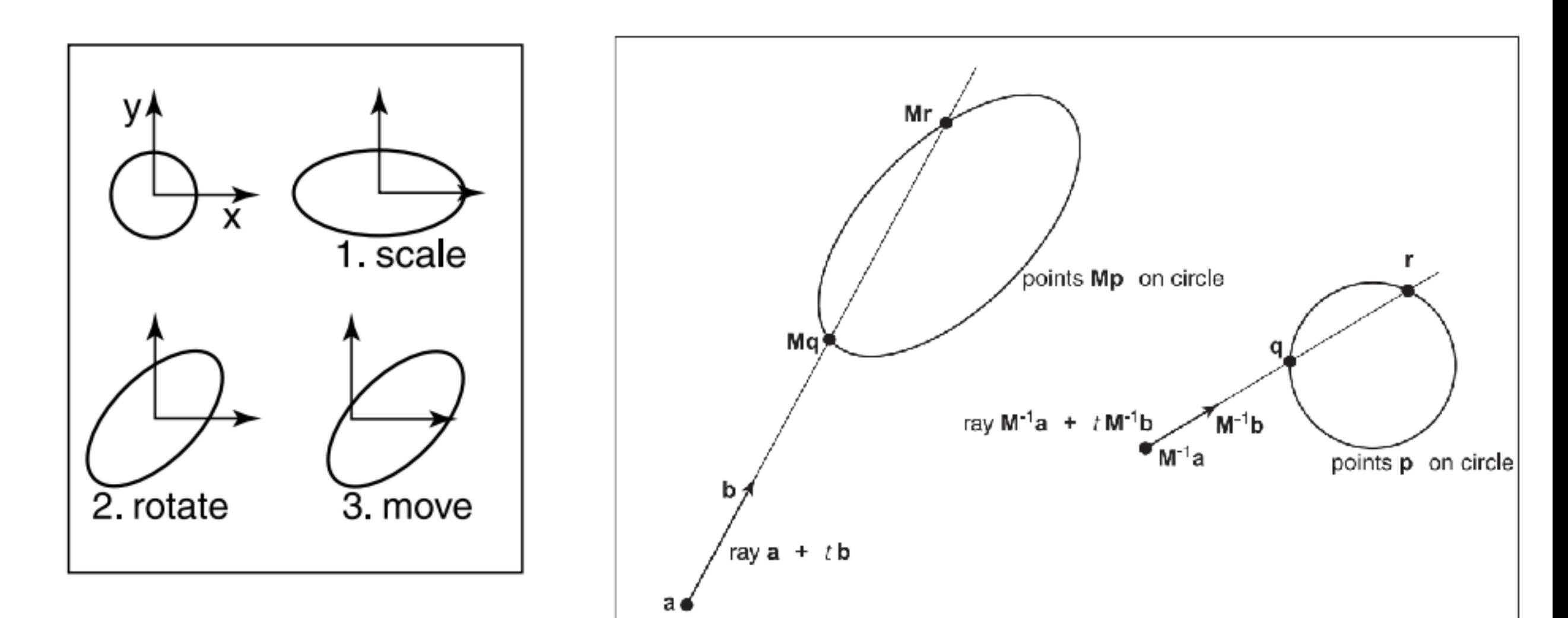

instance of circle with 3

transformations applied ray intersection problem in the two spaces are simple transforms of each other

### Constructive Solid Geometry (CSG)

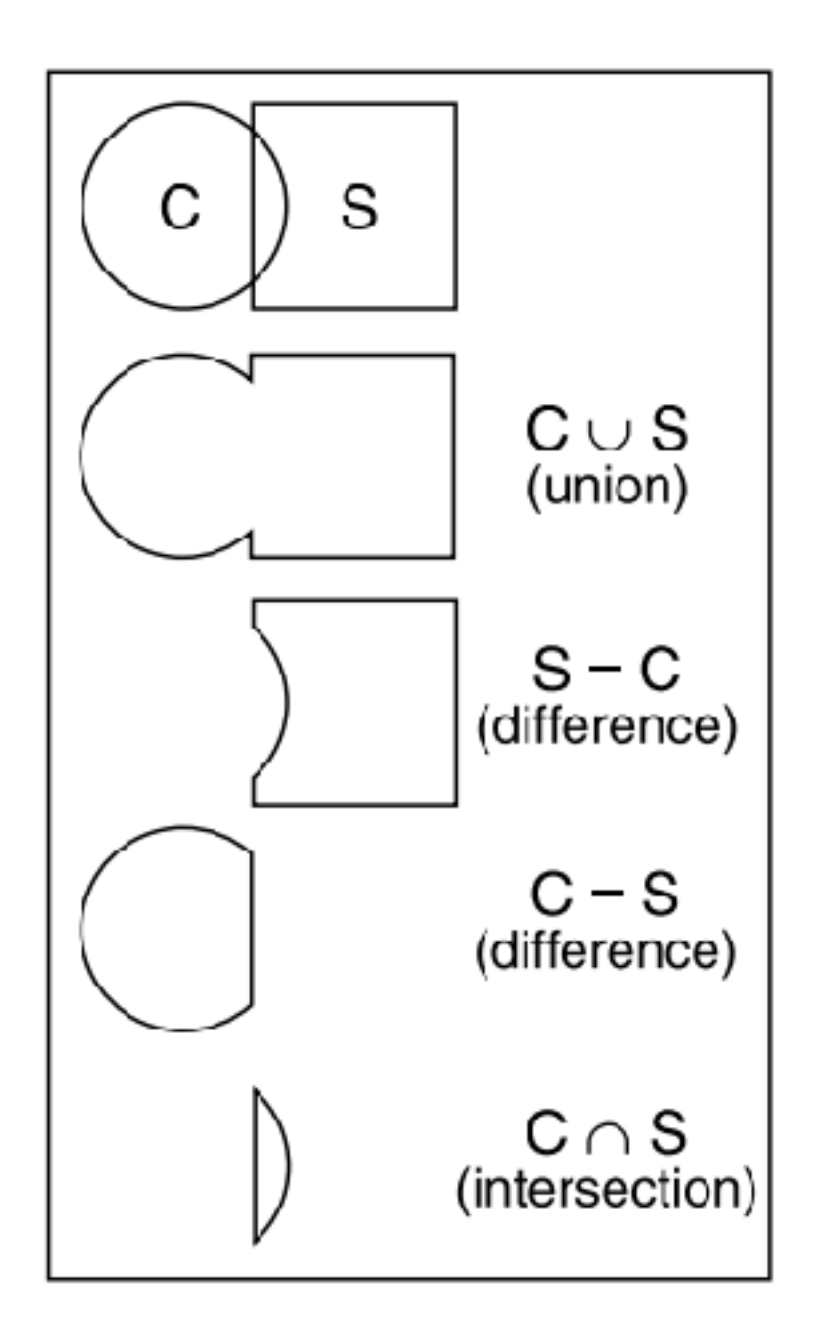

use set operations to combine solid shapes

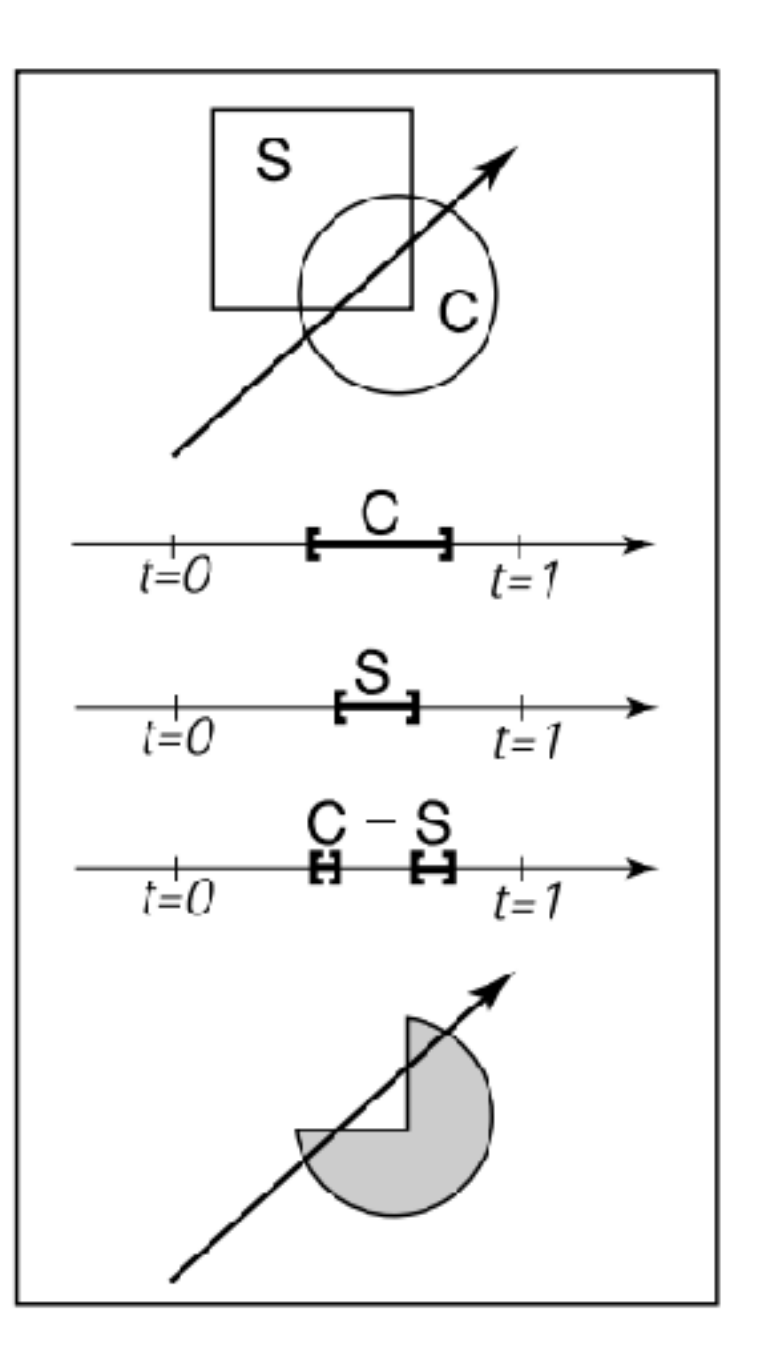

intersection with composite object

### Distribution Ray Tracing

### Anti-aliasing

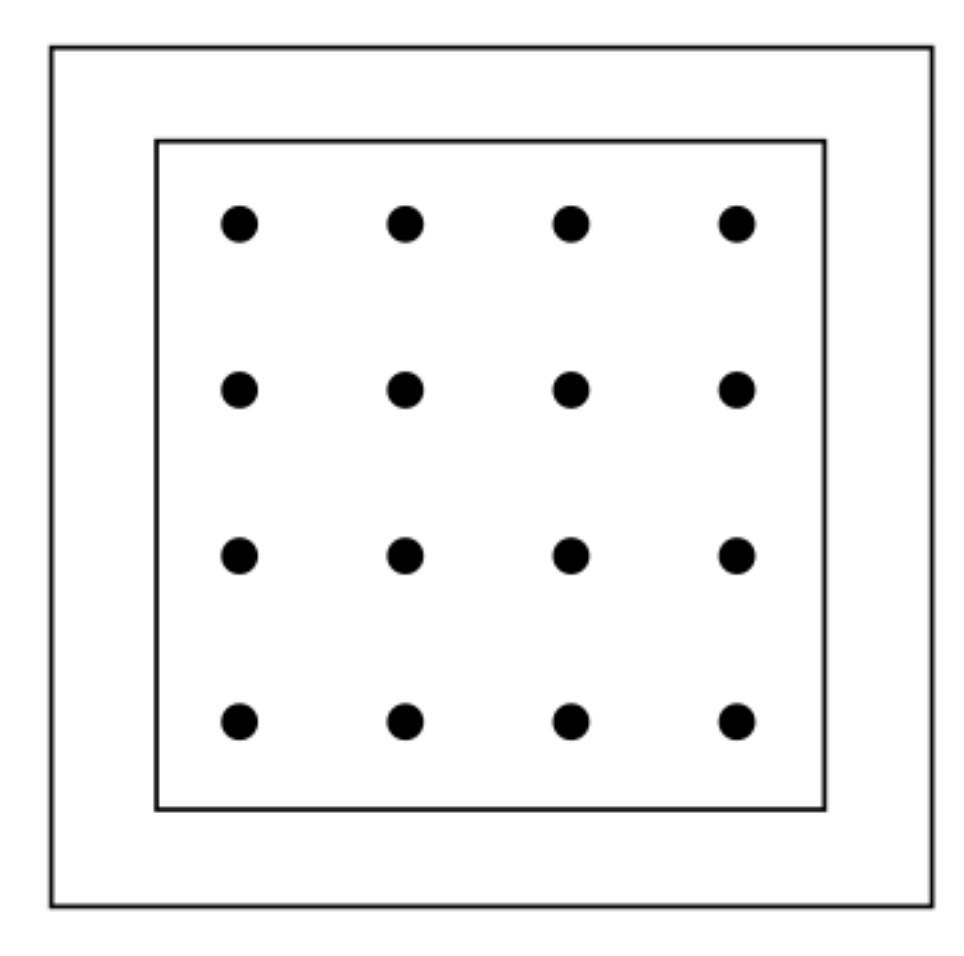

16 regular samples /

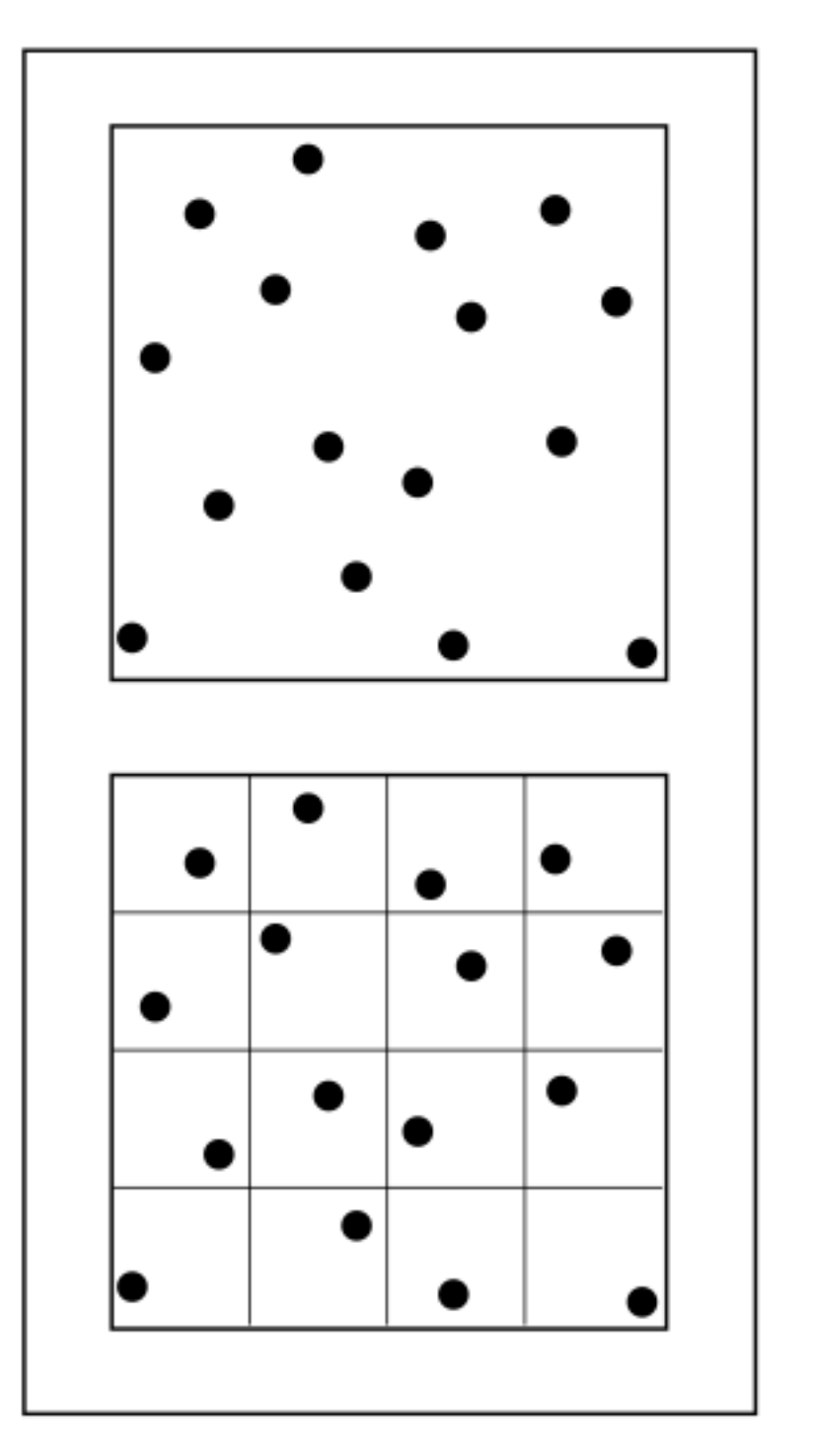

pixel<br>jittered samples

### Soft Shadows

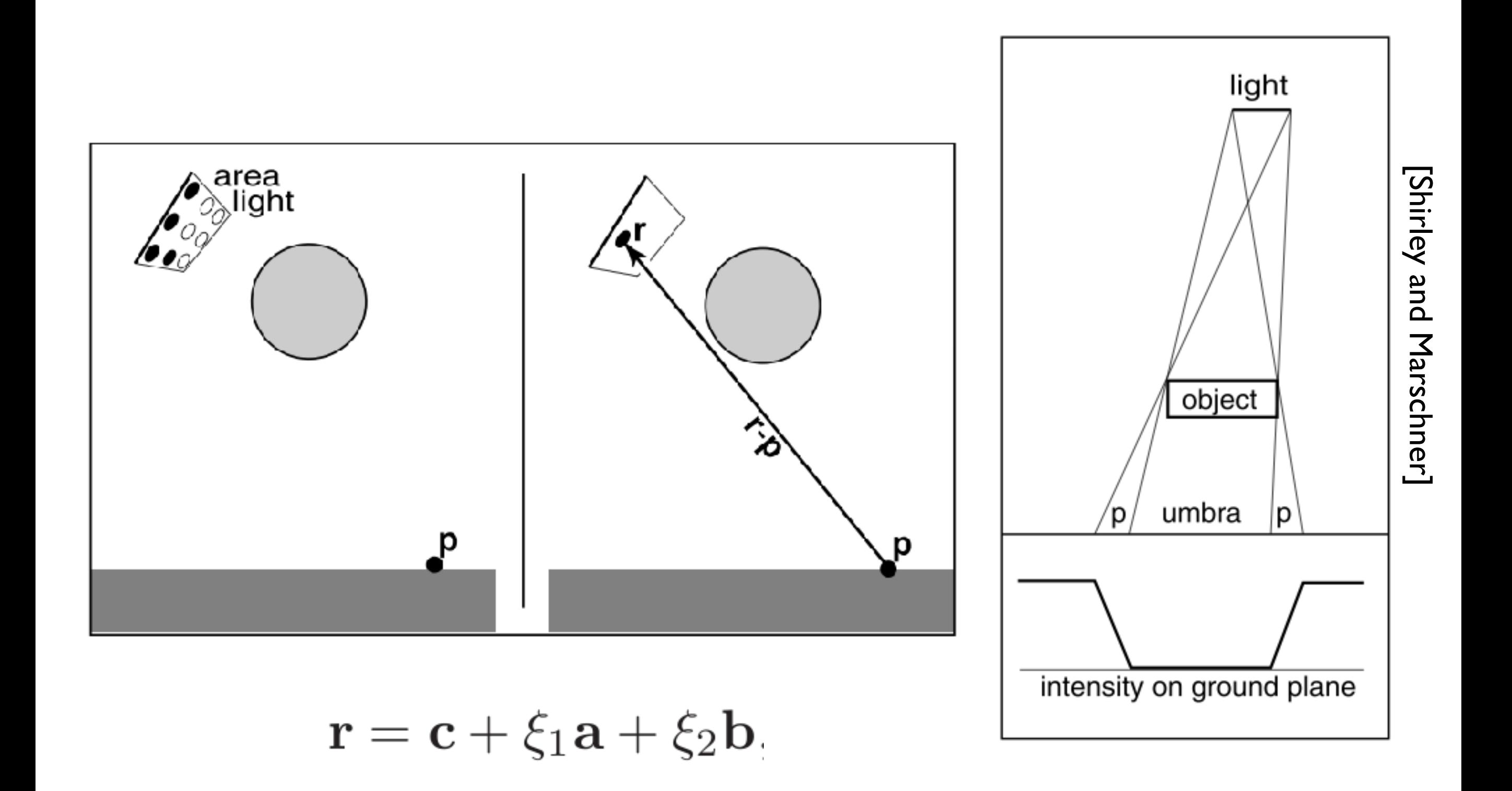

# Soft Focus (depth of field)

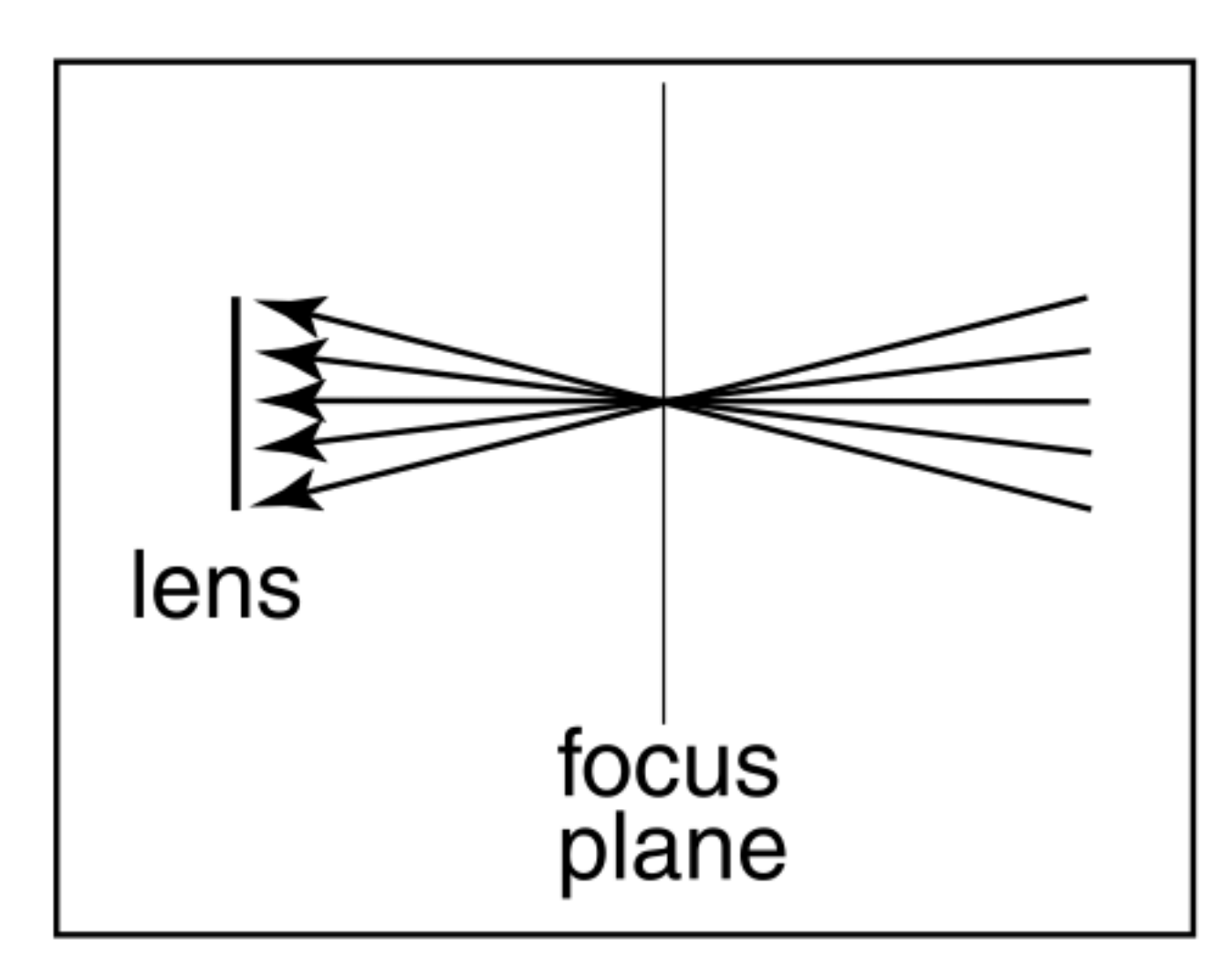

lens (eye location) averages over a cone of directions

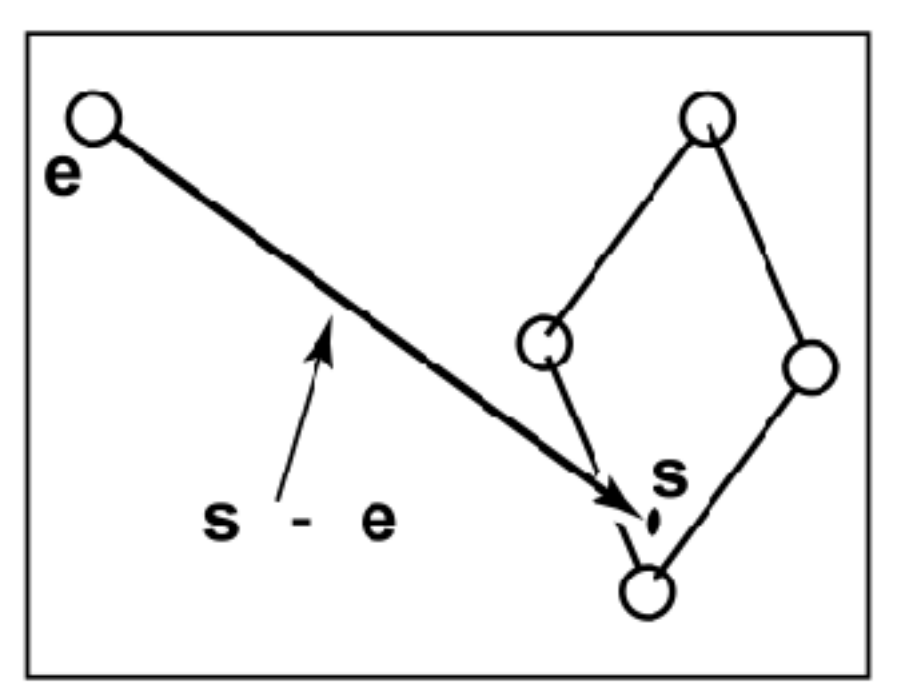

without depth of field

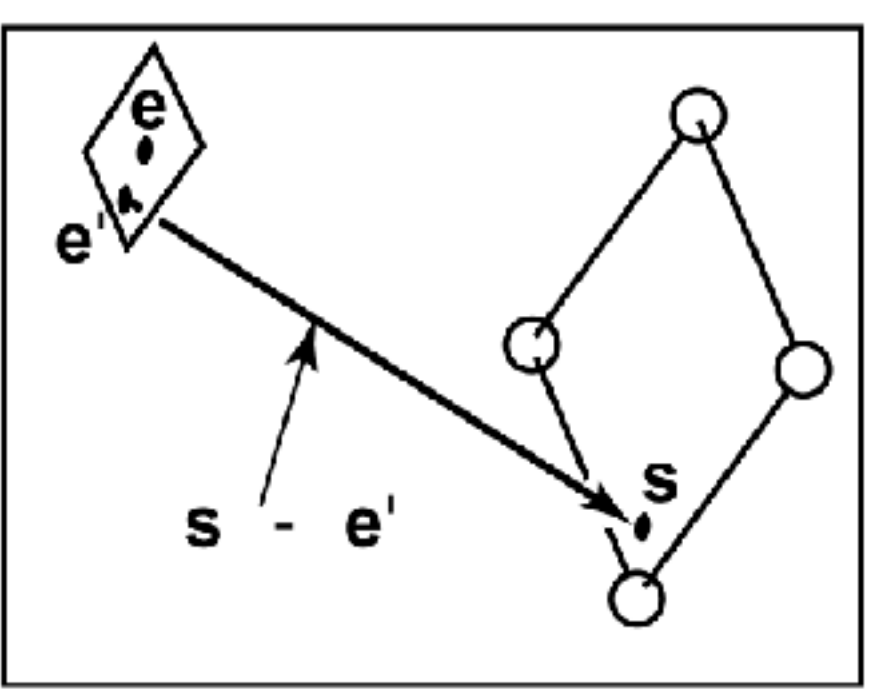

with depth of field

#### **image using 25 samples per pixel**

# Fuzzy Reflections

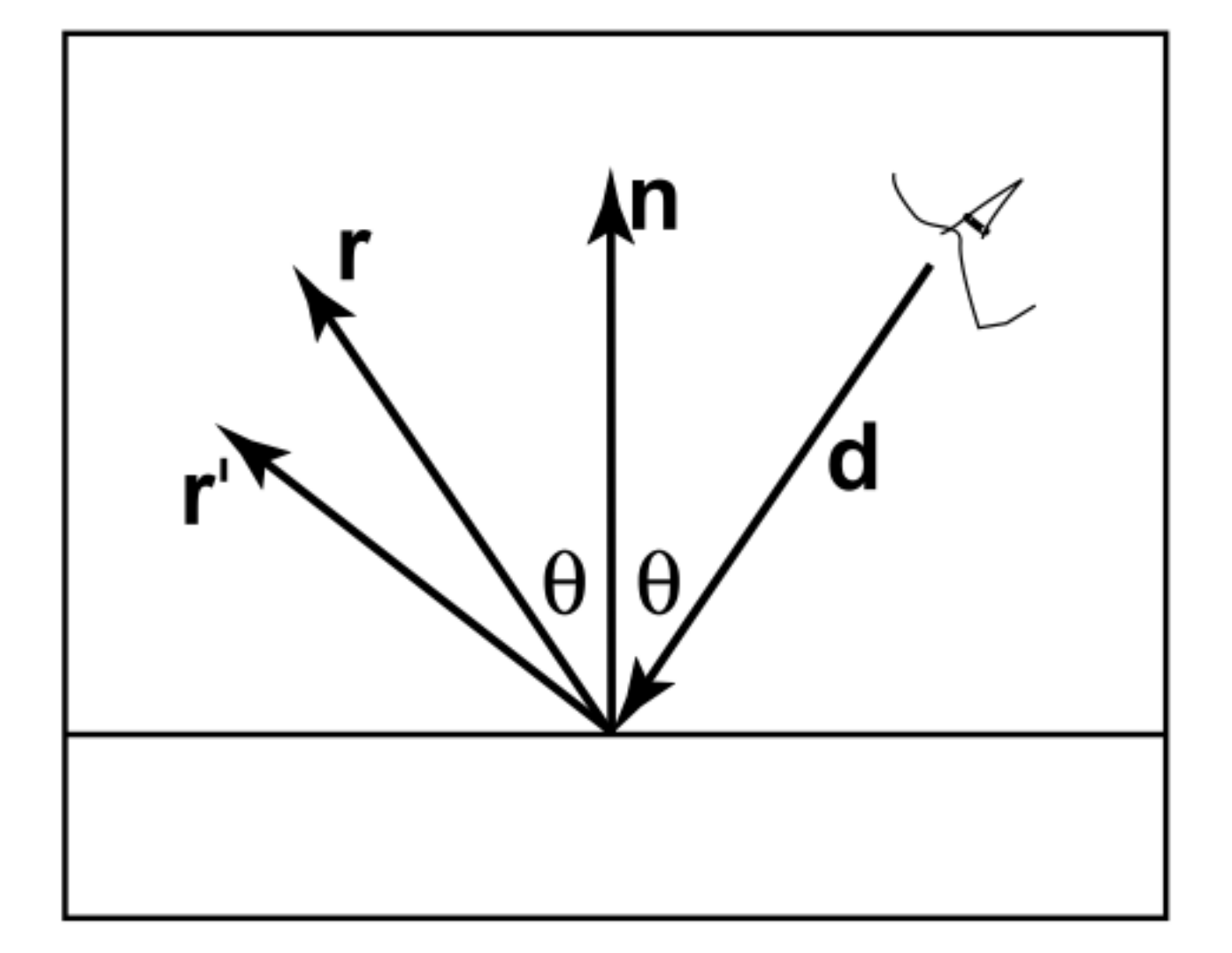

randomly perturb ideal specular reflection rays

# Motion Blur

objects move while camera aperture is open

[Shirley and Marschner] [Shirley and Marschner]

# Motion **Blur**

to simulate, choose random time within open aperture interval for each view ray